# skillsoft<sup>?</sup> global knowledge<sub>™</sub>

# **VMware vRealize Operations: Install, Configure, Manage**

**Duration: 5 Days Course Code: VMVROMICM Version: 8.6 Delivery Method: Virtual Learning**

#### Overview:

This five-day, hands-on VMware vRealize training course provides you with the knowledge and skills to deploy a VMware vRealize® Operations™ cluster that meets the monitoring requirements of your environment. This course includes advanced capabilities such as customizing alerts, views, reports, and dashboards and explains the architecture in vRealize Operations. This course explains application monitoring, certificates, capacity and cost concepts, and workload optimization with real-world use cases. This course covers troubleshooting using the workbench, alerts, and redefined dashboards and describes how to manage compliance and configurations. This course also covers several management packs.

#### Product Alignment:VMware vSphere 7.0.3VMware vRealize® Operations™ 8.6

#### Virtual Learning

This interactive training can be taken from any location, your office or home and is delivered by a trainer. This training does not have any delegates in the class with the instructor, since all delegates are virtually connected. Virtual delegates do not travel to this course, Global Knowledge will send you all the information needed before the start of the course and you can test the logins.

#### Target Audience:

Experienced system administrators and system integrators Consultants responsible for designing, implementing, and customizing vRealize **Operations** 

#### Objectives:

- $\blacksquare$  By the end of the course, you should be able to meet the  $\blacksquare$  Manage configurations following objectives:
- List the vRealize Operations use cases Application Remote Collector™
- 
- monitoring requirements canvas
- 
- Use interface features to assess and troubleshoot operational Create super metrics issues
- Describe vRealize Operations certificates environment
- environment management packs and configuring solutions and configuring solutions
- Recognize effective ways to optimize performance, capacity, and<br>
Monitor the health of the vRealize Operations cluster by using cost in data centers self-monitoring dashboards self-monitoring dashboards
- **Troubleshoot and manage problems using workbench, alerts,** and predefined dashboards
- 
- Configure application monitoring using VMware vRealize®
- Identify features and benefits of vRealize Operations Create custom symptoms and alert definitions, reports, and views
- Determine the vRealize Operations cluster that meets your **Create various custom dashboards using the dashboard creation**
- Deploy and configure a vRealize Operations cluster Configure widgets and widget interactions for dashboards
	-
	- Set up users and user groups for controlled access to your
- Create policies to meet the operational needs of your **Extend the capabilities of vRealize Operations by adding** 
	-

#### Prerequisites:

Before taking this course, you must complete at least one the

#### following:

- VMware vSphere: Install, Configure, Manage (VSICM)
- 6 months hands-on vRealize Operations experience
- VSICM VMware vSphere: Install, Configure, Manage
- VSOS VMware vSphere: Optimize & Scale

### Content:

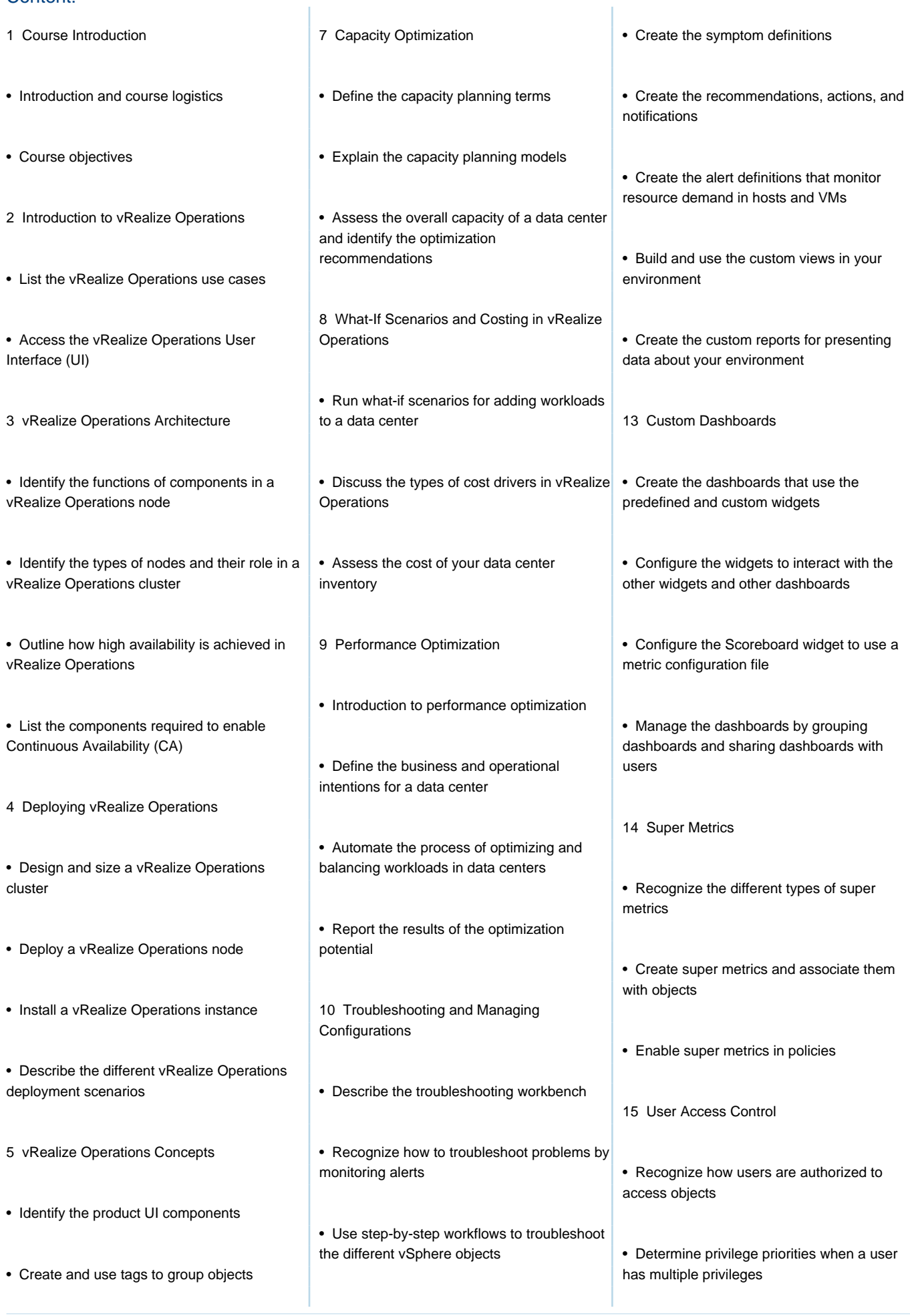

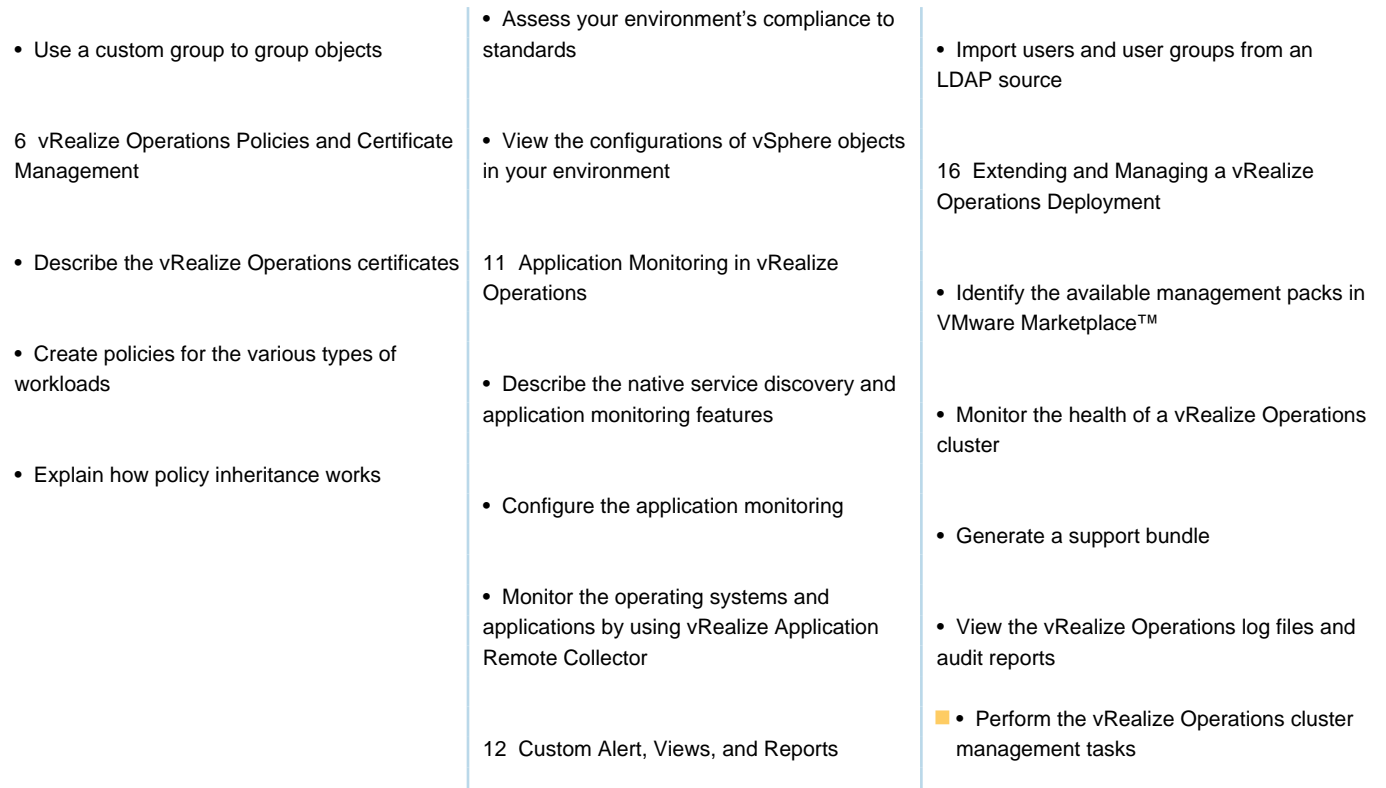

## Further Information:

For More information, or to book your course, please call us on Head Office 01189 123456 / Northern Office 0113 242 5931 info@globalknowledge.co.uk

[www.globalknowledge.com/en-gb/](http://www.globalknowledge.com/en-gb/)

Global Knowledge, Mulberry Business Park, Fishponds Road, Wokingham Berkshire RG41 2GY UK